## PRIMERGY RX200

PRIMERGY RX200

16 6

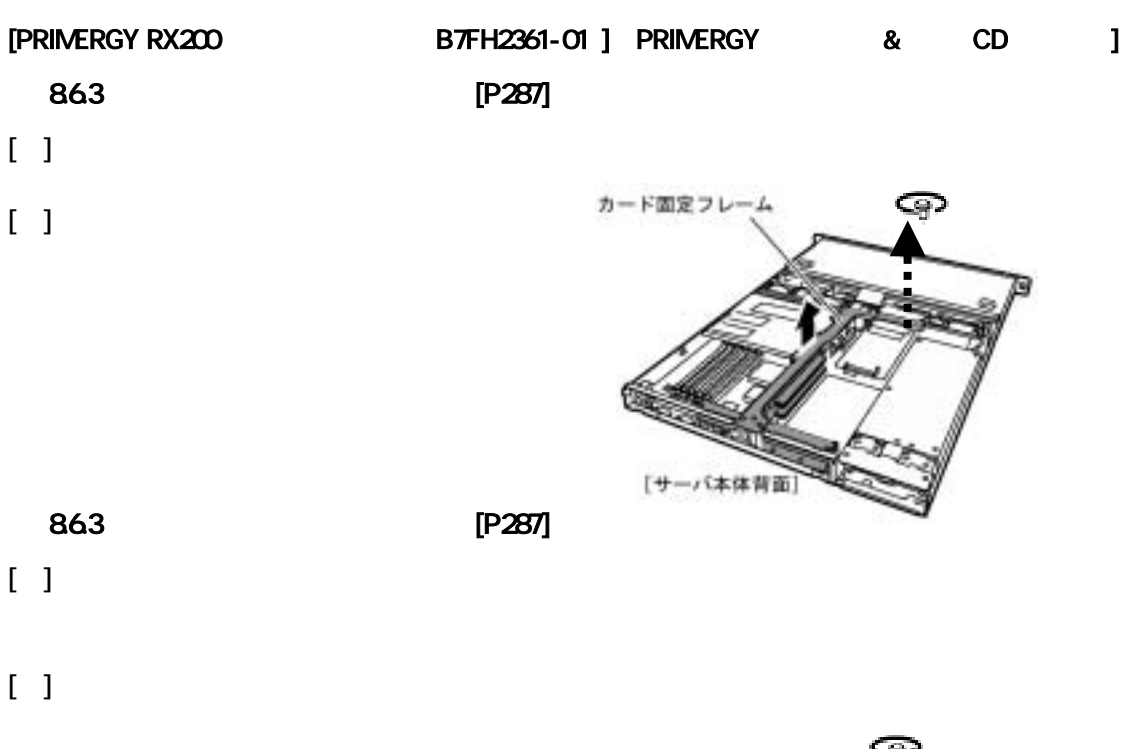

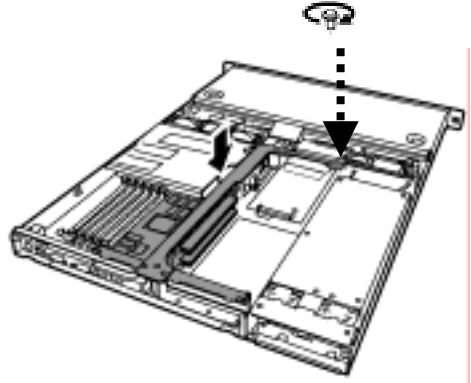

CA92276-5077

[P374]

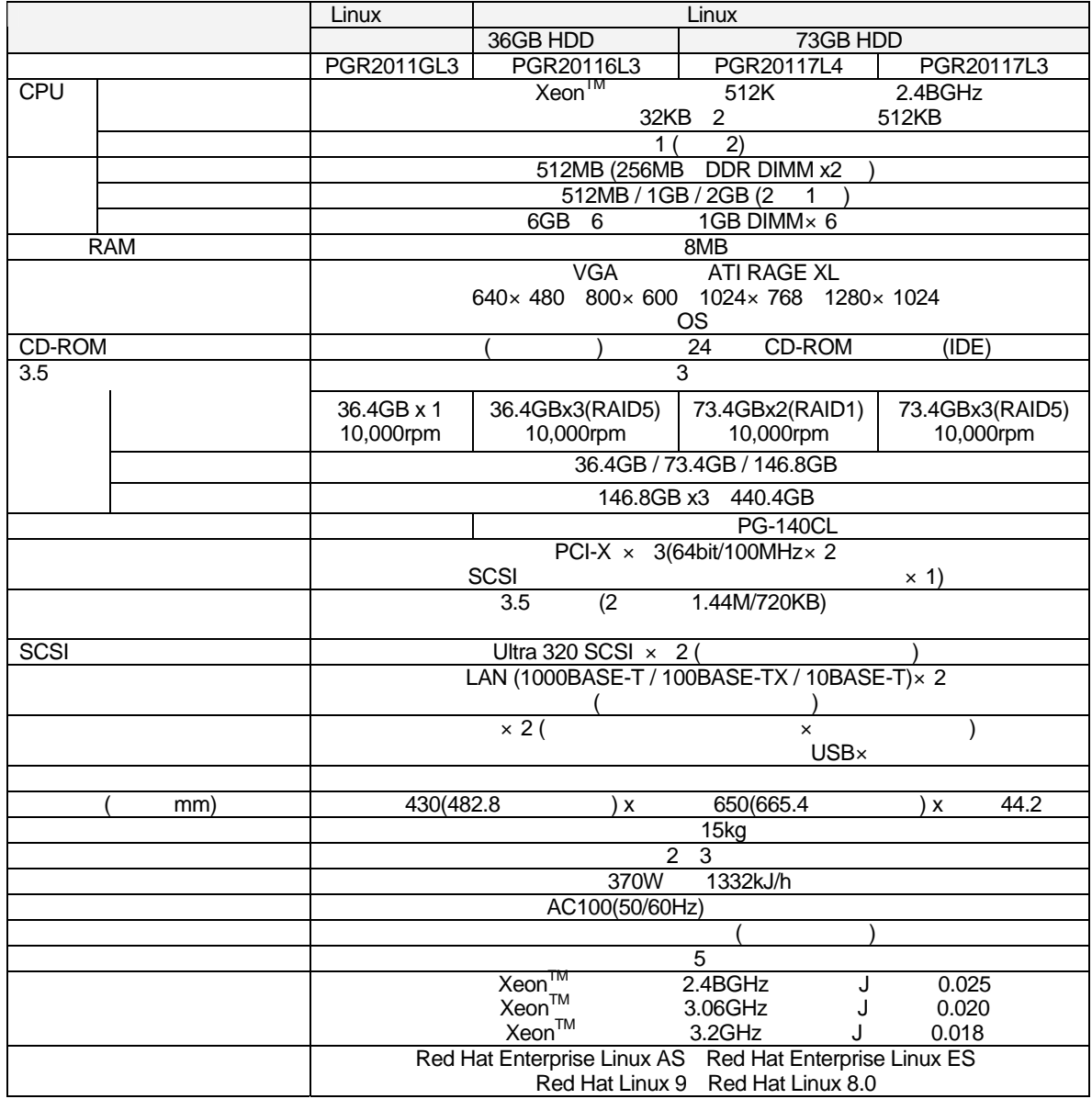

CPU [P377]

CPU

BIOS ServerView

## [PRIMERGY RX200 B7FH-A101-01 ]

## $($

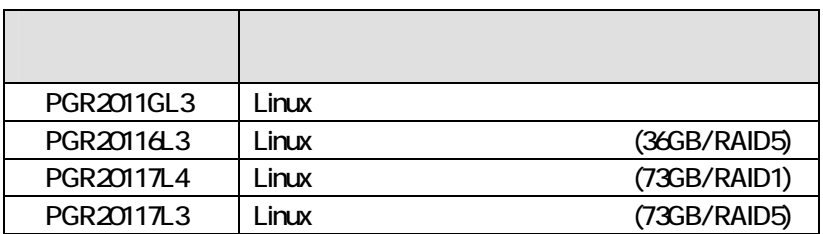

 $2 \left( \frac{1}{2} \right)$ 

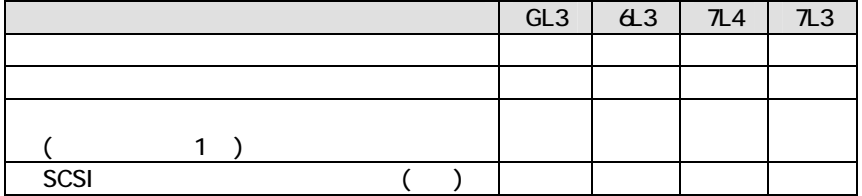

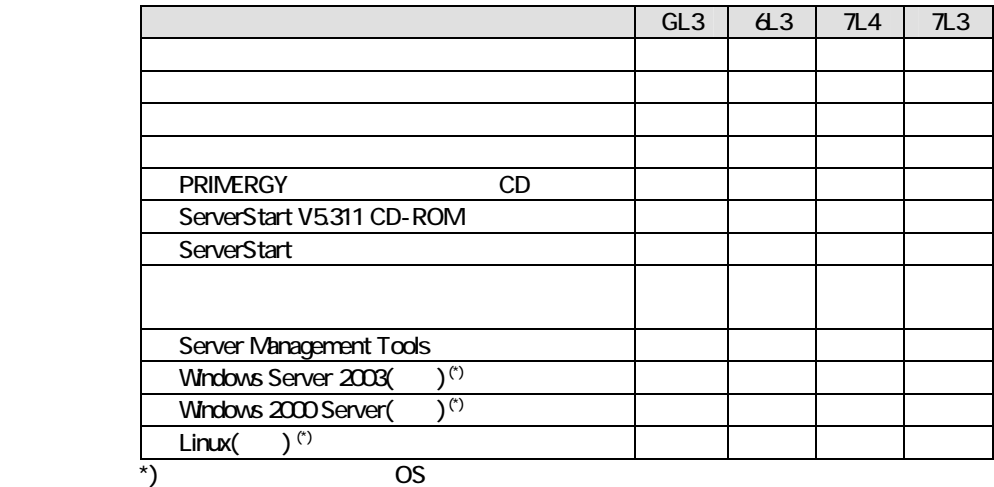

$$
\mathsf{S}^{\mathsf{L}}
$$